1. Na pewnym serwerze WWW znajduje się strona napisana w języku PHP, a jej kod zawiera fragmenty w języku JavaScript. Pewien komputer-klient pobrał i wyświetlił tę stronę. Wiadomo, że:

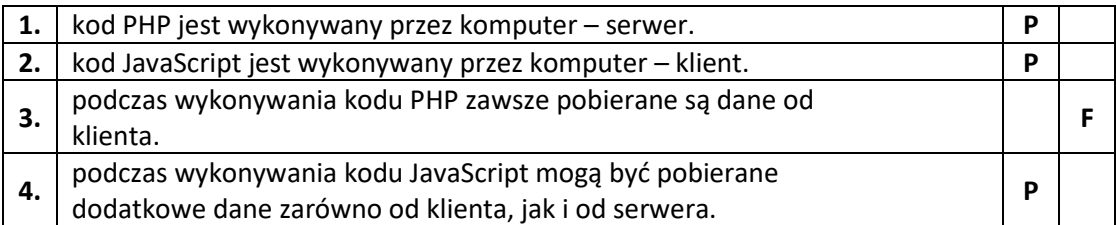

## 2.

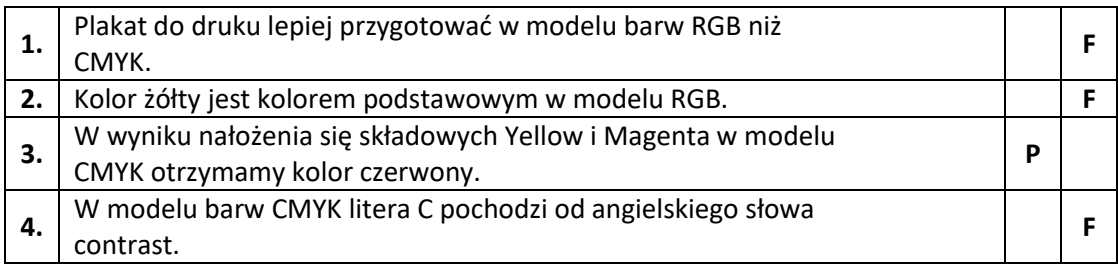

# 3. Wskaż zdania prawdziwe dla języka SQL.

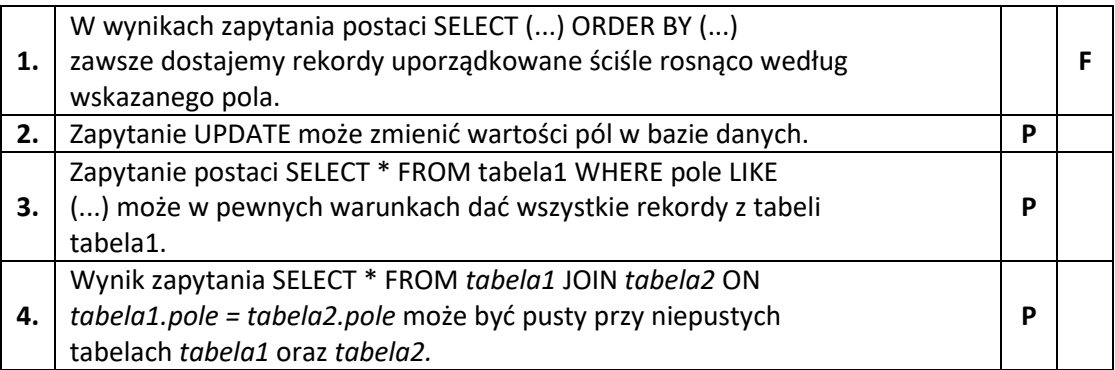

4. Po wykonaniu podanego zapytania SQL do pewnej bazy danych wyniki będą zawsze uporządkowane niemalejąco według pola nazwa.

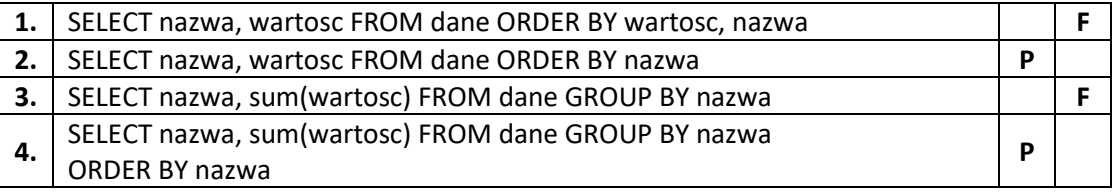

5. Rozważ następujące zapytanie SQL do pewnej bazy danych:

SELECT pesel, COUNT(\*)

FROM samochody

WHERE pesel NOT IN (SELECT pesel FROM dokumenty\_zastrzezone)

GROUP BY pesel HAVING COUNT(\*) > 1

Po wykonaniu tego zapytania w odpowiedzi

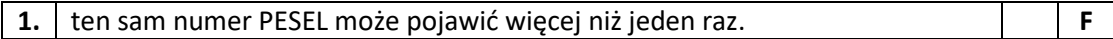

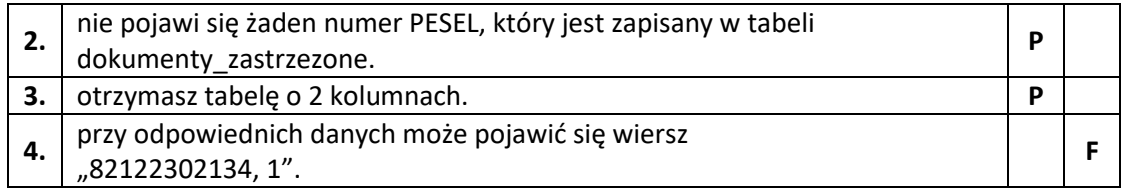

**Uwaga**: kolumna pesel zawiera numery PESEL.

6. Pewien oszust chce rozesłać wiadomość, podszywając się pod Jana Kowalskiego, ale nie zdołał wykraść żadnych należących do Jana haseł ani innych prywatnych informacji. Posiada jednak klucz publiczny Jana Kowalskiego, który ten udostępnił w sieci, a także znaleziony w internecie adres e-mail Jana. Może zatem

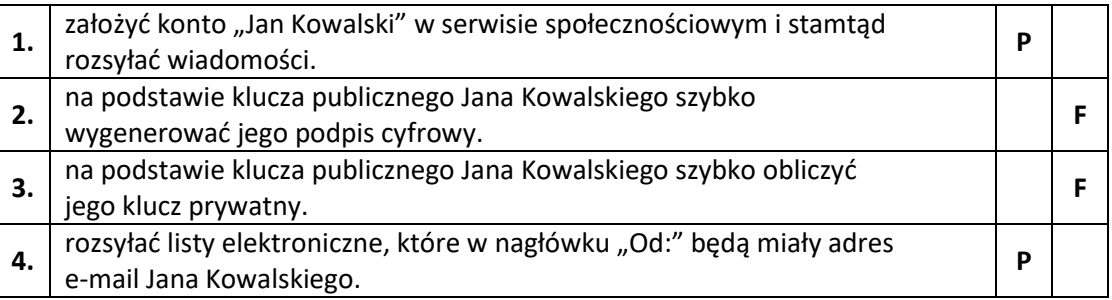

7. Po wpisaniu w pasku adresu przeglądarki http://81.219.47.83 otwiera się strona Centralnej Komisji Egzaminacyjnej, ale po wpisaniu http://cke.edu.pl pojawia się błąd "Nie można odnaleźć podanej strony". Możliwe przyczyny tego stanu rzeczy to:

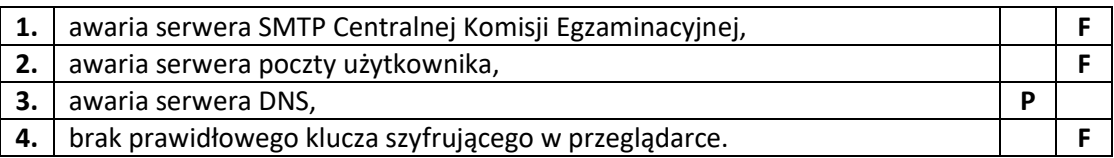

8. Dana jest funkcja f określona wzorem rekurencyjnym

$$
\begin{cases}\nf(1) = 4 \\
f(n+1) = \frac{1}{1 - f(n)} \, \text{d} \, a \, n \ge 1\n\end{cases}
$$

Wtedy:

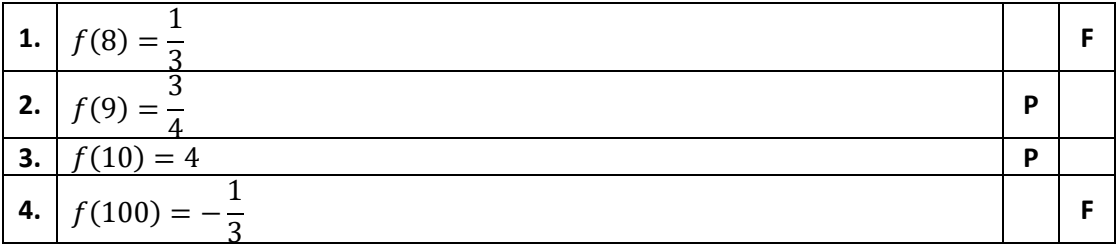

### 9. Dla dwóch liczb  $1111_{(2)}$  i  $101_{(2)}$ , ich

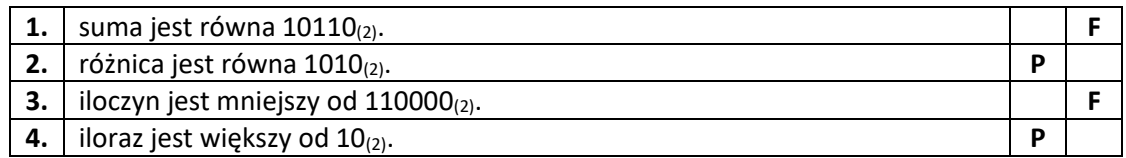

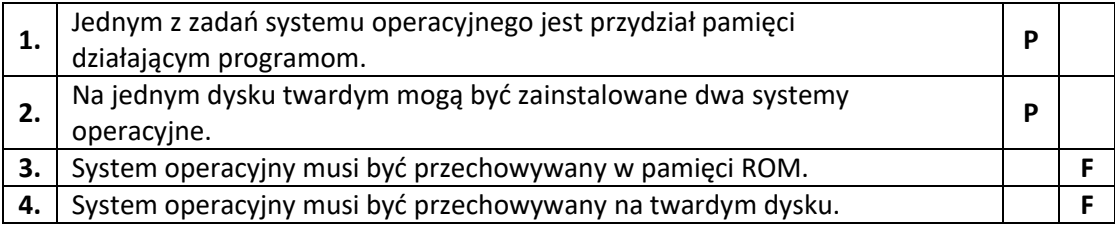

11. Po wymnożeniu dwóch liczb 1032<sup>4</sup> oraz 131<sup>4</sup> zapisanych w systemie czwórkowym otrzymamy

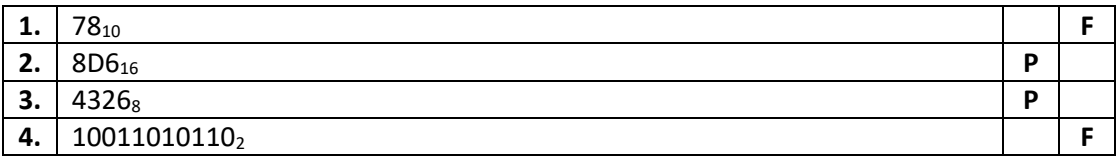

#### 12. Kompresja stratna w grafice

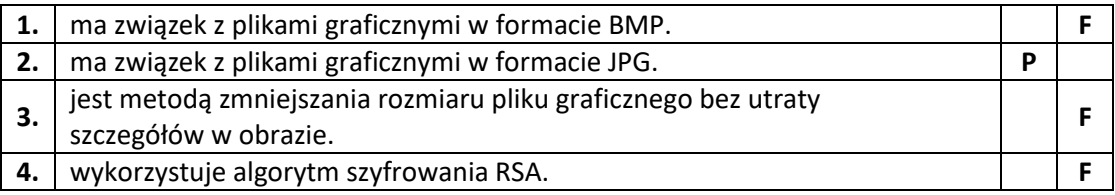

## 13. Filtrowanie tabeli w bazie danych

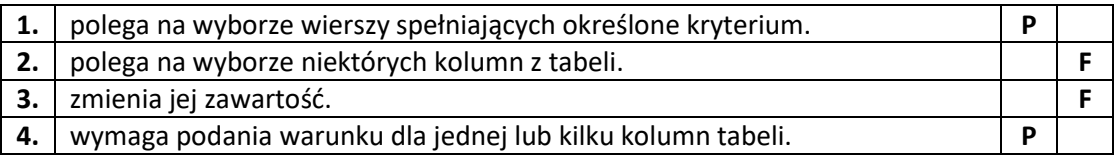

## 14. Na licencji ADWARE jest rozpowszechniane oprogramowanie, które

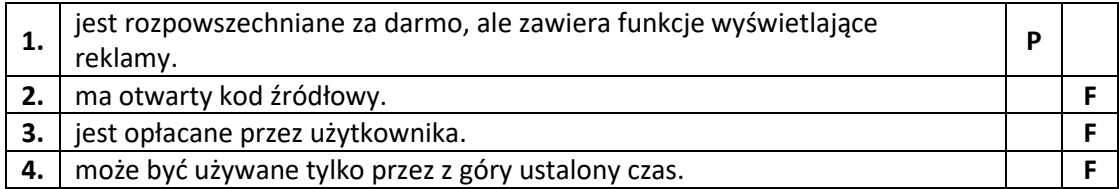

15. W komórkach arkusza kalkulacyjnego umieszczone zostały poniższe wartości i formuły:

![](_page_2_Picture_249.jpeg)

Następnie zawartość komórki B2 została skopiowana do komórki C2 oraz do komórek B3,

B4,…, B10. Ustal, które z poniższych stwierdzeń są poprawne.

![](_page_3_Picture_248.jpeg)

16. Dana jest funkcja fun z jednym parametrem n będącym liczbą naturalną, którą można zapisać:

fun(n) if n = 0 then return 1 else return 2\*fun(n-1)

![](_page_3_Picture_249.jpeg)

#### 17. W systemie szesnastkowym, dla dwóch liczb C8 i B0

![](_page_3_Picture_250.jpeg)

18.

![](_page_3_Picture_251.jpeg)

19. W pliku ilustracja.html zapisano następujący kod:

<a href="rysunki/krajobraz.jpg">widok</a>

Po wyświetleniu pliku ilustracja.html w przeglądarce internetowej, na otrzymanej stronie www:

![](_page_3_Picture_252.jpeg)

20. Dla zmniejszenia liczby mnożeń przy obliczaniu wartości dziesiętnej liczby binarnej wykorzystuje się:

![](_page_3_Picture_253.jpeg)

**4.** ciąg Fibonacciego **F**

21. Dla wyrażeń arytmetycznych:  $2*4 + (3-7)$  oraz  $2*(4+(3-7))$  prawdziwe są następujące zdania:

![](_page_4_Picture_294.jpeg)

#### 22. W grafice wektorowej:

![](_page_4_Picture_295.jpeg)

23. Za tłumaczenie adresów domenowych na adresy IP odpowiada serwer:

![](_page_4_Picture_296.jpeg)

24. Liczba  $-116_{10}$  ma następujący zapis na 8 bitach w kodzie U2:

![](_page_4_Picture_297.jpeg)

25. Wartość wyrażenia 3 5 + 4 2 \* – zapisanego w Odwrotnej Notacji Polskiej (ONP) wynosi:

![](_page_4_Picture_298.jpeg)

26. W procesie szyfrowania przesyłanych wiadomości za pomocą algorytmu RSA:

![](_page_4_Picture_299.jpeg)

#### 27. Protokoły:

![](_page_4_Picture_300.jpeg)

28. Dana jest tabela Wojewodztwa:

![](_page_5_Picture_200.jpeg)

W wyniku wykonania zapytania: SELECT wojewodztwo, ludnosc/powierzchnia FROM Wojewodztwa WHERE wojewodztwo LIKE '\*e'; utworzona zostanie kwerenda złożona z:

![](_page_5_Picture_201.jpeg)

29. Dana jest tabela PRACOWNICY.

![](_page_5_Picture_202.jpeg)

![](_page_5_Picture_203.jpeg)

![](_page_6_Picture_172.jpeg)

30. Po pomnożeniu dwóch liczb 11111102 oraz 1012 zapisanych w systemie dwójkowym otrzymamy:

![](_page_6_Picture_173.jpeg)

31.

![](_page_6_Picture_174.jpeg)

32.

Czas można odczytywać na zegarach tradycyjnych i na zegarach binarnych. Poniżej zamieszczono przykładowy sposób zapisu godziny 12:46:39 na zegarze binarnym:

![](_page_7_Figure_2.jpeg)

- każda kolumna odpowiada jednej cyfrze zapisu dziesiętnego godziny przedstawionej w postaci binarnej
- czarny kwadrat (np. dioda zegara świeci) oznacza 1
- biały kwadrat (np. dioda zegara nie świeci) oznacza 0
- kwadraty w najniższym wierszu odpowiadają najmniej znaczącym cyfrom zapisu binarnego.

![](_page_7_Figure_7.jpeg)

33. W poniższym algorytmie n jest nieujemną liczbą całkowitą, mod to operator reszty z dzielenia, div to operator dzielenia całkowitego.

w ← 0

dopóki n ≠ 0 wykonuj

 $w \leftarrow w + (n \mod 10)$ 

n ← n div 10

![](_page_8_Picture_106.jpeg)

34. Dana jest konfiguracja interfejsu sieciowego komputerów A i B.

Dla komputera A: Adres IPv4: 192.168.10.65 Maska sieci: 255.255.255.0

Dla komputera B: Adres IPv4: 192.168.10.128 Maska sieci: 255.255.255.0

![](_page_8_Picture_107.jpeg)